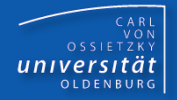

# Programmierkurs Java

UE 21 - Exceptions

Dr.-Ing. Dietrich Boles

<Veranstaltung> Programmierkurs Java © Dr.-Ing. Dietrich Boles UE 21 - Exceptions

## Gliederung

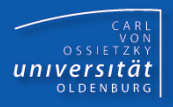

- Programmierfehler
- Rollen
- Motivation Fehlerbehandlung
- Traditionelle Fehlerbehandlung
- Fehlerbehandlung in Java im Überblick
- Fehlerklassen
- Fehlertypdeklaration
- "Werfen" von Fehlerobjekten
- "Abfangen" von Fehlerobjekten
- Weiterleiten von Fehlerobjekten
- Umgang mit Fehlerobjekten / Beispiel
- Beispiel Klasse IO
- Zusammenfassung

## Programmierfehler

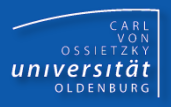

- Syntaxfehler
	- Fehlendes Semikolon
	- Zugriff auf nicht deklarierte Variable
	- $\rightarrow$  Compiler
- **Logische Fehler** 
	- Ungewollte oder falsche Ergebnisse
	- $\rightarrow$  Testen
- **E** Laufzeitfehler
	- Division durch 0
	- Zugriff auf nicht-existierendes Array-Element
	- Falsche Dateinamen
	- "Programmabsturz"
	- $\rightarrow$  Exceptions

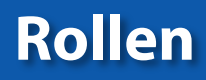

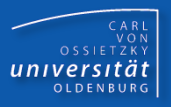

- **Nutzer**
- **Programmierer** 
	- API-Programmierer: definiert Klassen
	- Anwendungsprogrammierer: nutzt Klassen

```
CARL<br>OSSIETZKY<br>CARL<br>COSSIETZKY
```

```
public class Mathematik { // API-Programmierer
   public static int fak(int n) {
     if (n > 0) return n * fak(n-1);
     else return 1; // falsch, wenn n < 0 (nicht def.)
   }
   public static double div(double wert, double durch) {
     if (durch != 0.0) return wert/durch;
     else return 0.0; // eigentlich falsch (unendlich)
} }
```

```
class Berechnungen { // Anwendungsprogrammierer
  public static void main(String[] args) {
     double eingabe = IO.readDouble();
     IO.println(Mathematik.fak(eingabe));
     IO.println(Mathematik.div(eingabe, eingabe-2.0));
} }
```
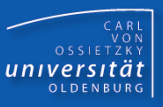

## Ausgabe einer Fehlermeldung:

```
public class Mathematik { // API-Programmierer
   public static int fak(int n) {
     if (n > 0) return n * fak(n-1);
     else if (n == 0) return 1;
     System.err.println("ungueltiger Parameter");
     return -1;
} }
class Berechnungen { // Anwendungsprogrammierer
   public static void main(String[] args) {
     int eingabe = IO.readInt();
     IO.println(Mathematik.fak(eingabe));
} }
```
### Problem: Anwendungsprogrammierer bekommt den Fehler nicht mit!

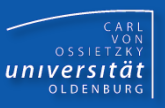

#### Benutzung einer error-Variablen:

```
public class Mathematik { // API-Programmierer
   public static final int NOERROR = 0;
   public static final int INVALID = 1;
   public static int error;
   public static int fak(int n) {
     if (n > 0) { error = NOERROR; return n*fak(n-1); }
     if (n == 0) { error = NOERROR; return 1; }
     error = INVALID; return -1;
} }
```

```
 // Anwendungsprogrammierer
     int eingabe = IO.readInt();
     int result = Mathematik.fak(eingabe);
     if (Mathematik.error == Mathematik.NOERROR) 
         IO.println(result);
     else if (Mathematik.error == Mathematik.INVALID)
         System.err.println("ungueltiger Parameter");
 ...
```
#### Problem: Ausgesprochen umständlich!

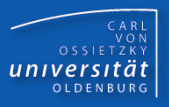

- Bei der Klassen-/Methodendefinition (API-Programmierer):
	- überlegen, was für Fehler auftreten können
	- Definition und Implementierung geeigneter "Fehlerklassen"
	- Erweiterung der Methodensignatur um Angabe möglicher Fehler
	- erzeugen und liefern ("werfen") von "Fehlerobjekten" im Falle eines Fehlereintritts
- Bei der Klassen-/Methodennutzung (Anwendungsprogrammierer):
	- beim Aufruf einer Methode ermitteln, welche Fehler prinzipiell auftreten können
	- zunächst "versuchen", die Methode auszuführen
	- falls kein Fehler auftritt, normal weitermachen
	- falls ein Fehler auftritt, das Fehlerobjekt abfangen und geeignete Fehlerbehandlung einleiten

überlegen, was für Fehler auftreten können

```
public static int fak(int n) {
   if (n > 0)
     return n * fak(n-1);
   else if (n == 0)
     return 1;
   else 
     ????????
}
```
Fehlerquelle: ungültiger aktueller Parameterwert (n < 0)

CARL<br>OSSIETZKY<br>**CARL**<br>COSSIETZKY

Definition und Implementierung geeigneter "Fehlerklassen"

```
public class InvalidParameter
   extends Exception
{
```

```
 int actParamValue;
     public InvalidParameter(int value) {
       super("Ungültiger Parameter");
       this.actParamValue = value;
 }
     public int getParamValue() {
       return this.actParamValue;
 }
```
**}**

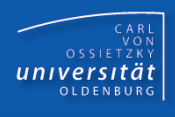

- CARL<br>OSSIETZKY<br>**CARL**<br>COSSIETZKY
- Erweiterung der Methodensignatur um Angabe möglicher Fehler
- erzeugen und liefern ("werfen") von "Fehlerobjekten" im Falle eines Fehlereintritts

```
public static int fak(int n) 
   throws InvalidParameter
{
   if (n > 0)
     return n * fak(n-1);
   else if (n == 0)
     return 1;
   else {
     InvalidParameter errorObj =
       new InvalidParameter(n);
     throw errorObj;
} }
```
- CARL<br>OSSIETZKY<br>**CARL**<br>COSSIETZKY
- beim Aufruf einer Methode ermitteln, welche Fehler prinzipiell auftreten können

```
static void doSomething() {
   int eingabe = IO.readInt();
   int result = fak(eingabe);
  for (int i=0; i < result; i++) IO.println(i);
}
```
möglicher Fehler: ungültiger aktueller Parameterwert für fak-Aufruf (eingabe  $< 0$ )

# Fehlerbehandlung in Java / Überblick (6)

- zunächst "versuchen", die Methode auszuführen
- falls kein Fehler auftritt, normal weitermachen

```
static void doSomething() {
   try {
     int eingabe = IO.readInt();
     int result = fak(eingabe);
    for (int i=0; i<result; i++)
       IO.println(i);
 }
}
```
**Motivation**: Trennung von Normalfall und möglichen Fehlerfällen

CARL<br>OSSIETZKY<br>**CARL**<br>COSSIETZKY

CARL<br>OSSIETZKY<br>**CARL**<br>COSSIETZKY

 falls ein Fehler auftritt, das Fehlerobjekt abfangen und geeignete Fehlerbehandlung einleiten

```
static void doSomething() {
   try {
     int eingabe = IO.readInt();
     int result = fak(eingabe);
    for (int i=0; i<result; i++)
       IO.println(i);
   } catch (InvalidParameter errorObj) {
     System.err.println("ungültige Eingabe: " +
        errorObj.getParamValue() + "wiederholen");
```
 **doSomething(); // erneuter Versuch**

**} }**

Fehlerklassen (1)

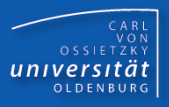

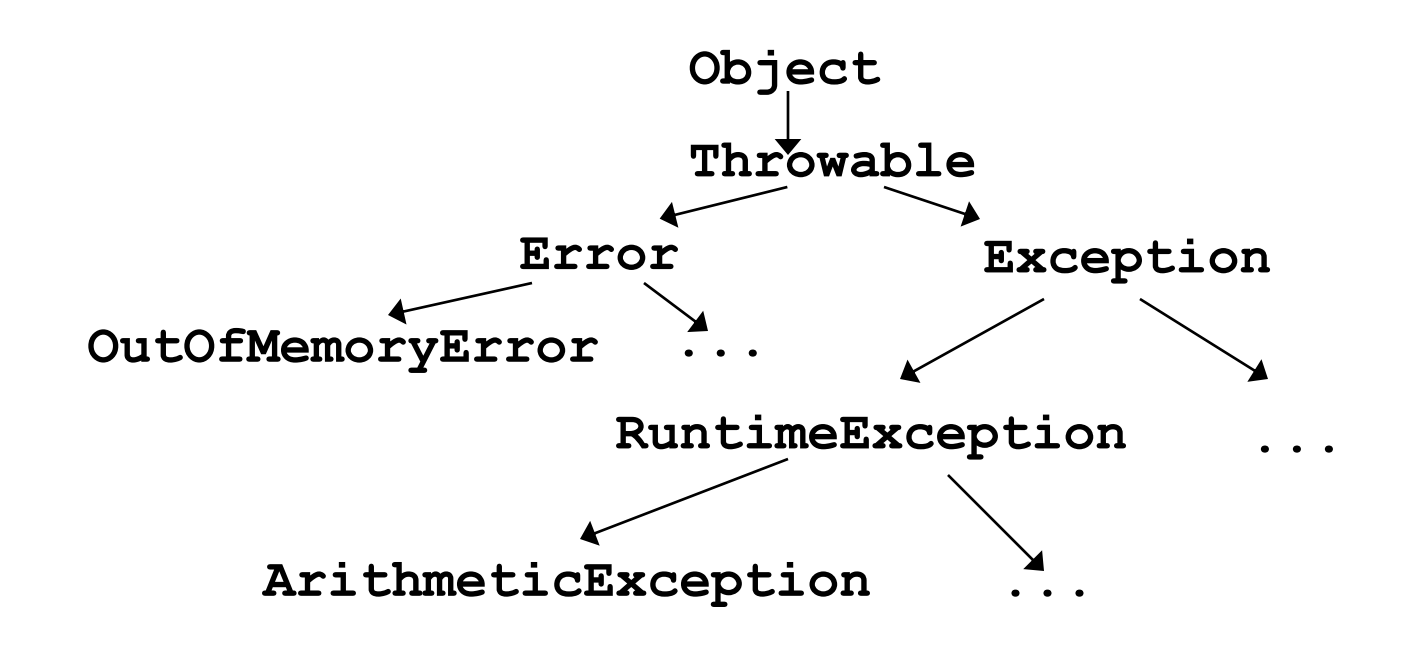

- **Error**: schwerwiegende Fehler
- **RuntimeException**: schwerwiegende Fehler
- Fehlerobjekte (*Exceptions*) sind Objekte von Fehlerklassen (von **Throwable** (zumeist indirekt) abgeleitete Klassen!)
- neue Fehlerklassen im Allgemeinen von **Exception** ableiten!
- Name einer Fehlerklasse sollte aussagekräftig sein!

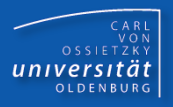

**package java.lang;**

**public class Exception extends Throwable {**

 **// Konstruktoren**

 **public Exception();**

 **public Exception(String message);**

 **// Methoden**

```
 public String getMessage(); // liefert Beschreibung
 public String toString(); // ruft getMessage auf
```
**}**

- CARL<br>OSSIETZKY<br>**CARL**<br>COSSIETZKY
- Deklaration von Fehlertypen einer Methode in der Methodensignatur mittels des Schlüsselwortes **throws**
- Eine Methode **muss** alle Fehlertypen deklarieren, die sie werfen kann
- **Error** und **RuntimeException**-Fehler müssen nicht unbedingt deklariert werden (Unchecked-Exceptions)

```
public class Ex1 extends Exception {}
public class Ex2 extends Exception {}
```

```
public int f() throws Ex1, Ex2 { 
   ... if (...) throw new Ex1(); ...
   ... if (...) throw new Ex2(); ...
}
```
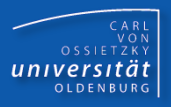

- Die Fehlertypdeklaration gehört mit zur Signatur einer Methode
- Werden Methoden mit Fehlertypen in abgeleiteten Klassen überschrieben, dann müssen die Fehlertypdeklarationen übereinstimmen oder es müssen Fehlerklassen angegeben werden, die von den Fehlerklassen der überschriebenen Methode abgeleitet sind!

```
public class Ex1 extends Exception {}
public class Ex2 extends Exception {}
public class Ex3 extends Ex2 {}
public class A {
   public int f(float v) throws Ex1, Ex2 { ... }
}
public class B extends A { // nur eine der Alternativen
   public int f(float v) throws Ex1, Ex2 { ... }
   public int f(float v) throws Ex1, Ex3 { ... }
}
```
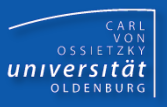

- "Werfen" von Fehlerobjekten mittels des Schlüsselwortes **throw**
- nach dem Werfen eines Fehlerobjektes wird eine Methode (wie beim **return**) direkt verlassen
- Es können nur Objekte solcher Fehlerklassen geworfen werden, die auch in der Methodendeklaration aufgeführt sind

**public class InvalidParam extends Exception {}**

```
public class Math {
   public static int fak(int n) throws InvalidParam {
     if (n < 0) throw new InvalidParam();
     if (n == 0) return 1;
     return n * fak(n-1);
} }
```
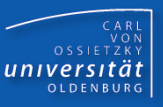

- Methoden, die (andere) Methoden aufrufen, die Fehlerobjekte werfen können, müssen diese abfangen und behandeln oder weiterleiten
- Zum Abfangen eines Fehlerobjektes muss die entsprechende Methode innerhalb eines so genannten try-Blockes aufgerufen werden
- Die Fehlerbehandlung wird in einem so genannten "den Fehlertyp matchenden"-catch-Block durchgeführt
- wird ein Fehlerobjekt geworfen, so wird die Bearbeitung des try-Blockes unmittelbar beendet
- existiert ein matchender-catch-Block, werden die Anweisungen dieses Blockes ausgeführt

```
 try {
```

```
 ...
```

```
 } catch (XYException obj) { /* Fehlerbehandlung */ }
```
CARL<br>OSSIETZKY<br>**CARL**<br>COSSIETZKY

- Sehr große Ähnlichkeiten zu Prozeduren und Parametern
- muss einem try-Block (oder einem anderen catch-Block) folgen
- "formale Parameter" müssen Fehlerklassen/-Objektvariablen sein, die im try-Block auftreten können (bzw. Oberklassen der Fehlerklassen  $(\rightarrow$  Polymorphie))
- die Fehlerobjektübergabe ist identisch zur Parameterübergabe bei Funktionen, d.h. insbesondere können die formalen Fehlerobjekte wie lokale Variablen des catch-Blockes behandelt werden; sie werden mit dem geworfenen Fehlerobjekt initialisiert
- wird während der Ausführung des try-Blockes ein Fehlerobjekt geworfen, so wird der try-Block verlassen, und es wird der Reihe nach (!) überprüft, ob ein catch-Block mit dem Fehlerobjekt *matched*; dabei gilt:
- **Ein catch-Block** *matched* ein aktuelles Fehlerobjekt, wenn die Klasse seines formalen Fehlerobjektes gleich der Klasse oder eine Oberklasse des aktuellen Fehlerobjektes ist

 existiert ein so genannter finally-Block, wird dieser auf jeden Fall ausgeführt

```
 try {
 ...
     } catch (XException obj) {
       // Fehlerbehandlung X-Fehler
     } catch (YException obj) {
       // Fehlerbehandlung Y-Fehler
     } finally {
       // wird IMMER ausgeführt!
     }
```
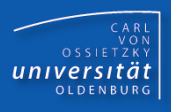

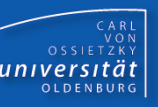

- ist "parameterlos"
- schließt einen try-{catch}\*-Block ab, d.h. kann hinter einem bzw. einer Menge von catch-Blöcken definiert werden
- ist ein finally-Block hinter einem try-{catch}\*-Block vorhanden, so wird dieser auf jeden Fall ausgeführt, d.h.
	- wenn kein Fehlerobjekt im try-Block geworfen wurde
	- wenn ein Fehlerobjekt im try-Block geworfen und nicht abgefangen wurde (nach dem finally-Block wird in diesem Fall die Funktion verlassen und das Fehlerobjekt an die aufrufenden Funktion weitergeleitet)
	- wenn ein Fehlerobjekt im try-Block geworfen und abgefangen wurde, d.h. nach der Ausführung des matchenden catch-Blockes

Fehlerobjekte können auch weitergeleitet werden

```
public class Ex1 extends Exception {}
public class Ex2 extends Exception {}
```

```
public int f() throws Ex1, Ex2 { 
   ... if (...) throw new Ex1(); ...
   ... if (...) throw new Ex2(); ...
}
```

```
public int g() throws Ex1 {
   try { ... int i = f(); ... } catch (Ex2 e) {...}
}
// Fehler Ex2 wird behandelt
// Fehler Ex1 wird weitergeleitet
```
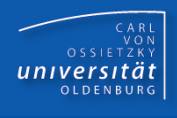

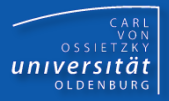

```
public int f(double v) throws Ex1, Ex2, Ex3 { ... }
public float g(int i) throws Ex1, Ex3, Ex4 { ... }
public void h() throws Ex3 {
   ... (*1)
   try {
      ... (*2)
     int r = f(2.0);
      ... (*3)
     float x = q(r);
      ... (*4)
   } 
   catch (Ex1 errorEx1) { ... (*5) }
   catch (Ex2 errorEx2) { ... (*6) }
   catch (Ex4 errorEx4) { ... (*7) }
   finally { ... (*8) }
   ... (*9)
}
```
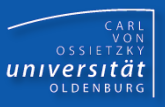

Erläuterungen (zum Beispiel vorher):

- 1. wird die Funktion h (bspw. von einer Funktion s) aufgerufen, dann wird zunächst (\*1) ausführt
- 2. anschließend wird (\*2) ausgeführt
- 3. wird während der Ausführung der Funktion  $f$  kein Fehlerobjekt geworfen, dann wird (\*3) ausgeführt (weiter bei 6.)
- 4. wird während der Ausführung der Funktion  $f$  ein Fehlerobjekt vom Typ Ex3 geworfen, dann wird zunächst (\*8) ausgeführt und danach die Funktion h unmittelbar verlassen und das Fehlerobjekt an die aufrufende Funktion s weitergeleitet
- 5. wird während der Ausführung der Funktion  $f$  ein Fehlerobjekt vom Typ Ex1 (oder Ex2) geworfen, dann wird dieses Objekt (wie bei der Parameterübergabe) als aktueller Parameter dem formalen Parameter errorEx1 (bzw. errorEx2) übergeben und (\*5) (bzw. (\*6)) ausgeführt (weiter bei 10.)

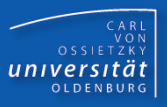

- 6. nach der Ausführung von (\*3) wird die Funktion g aufgerufen
- 7. wird während der Ausführung der Funktion  $q$  kein Fehlerobjekt geworfen, dann wird (\*4) ausgeführt (weiter bei 10.)
- 8. wird während der Ausführung der Funktion q ein Fehlerobjekt vom Typ Ex3 geworfen, dann wird zunächst (\*8) ausgeführt und danach die Funktion h unmittelbar verlassen und das Fehlerobjekt an die aufrufende Funktion s weitergeleitet
- 9. wird während der Ausführung der Funktion g ein Fehlerobjekt vom Typ Ex1 (oder Ex4) geworfen, dann wird dieses Objekt (wie bei der Parameterübergabe) als aktueller Parameter dem formalen Parameter errorEx1 (bzw. errorEx4) übergeben und  $(*5)$  (bzw.  $(*7)$ ) ausgeführt
- 10.nach Ausführung von (\*4) , (\*5) , (\*6) oder (\*7) wird auf jeden Fall (\*8) ausgeführt
- 11.anschließend wird (\*9) ausgeführt und die Funktion beendet

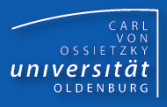

**class IOException extends Exception**

```
class BufferedReader { // java.io
   String readLine() throws IOException
}
```
**class NumberFormatException extends RuntimeException**

```
class Integer { // java.lang
   Integer(String s) throws NumberFormatException
}
```
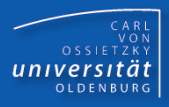

```
class IO {
     public static int readInt() {
         try {
             BufferedReader input = 
               new BufferedReader(
                 new InputStreamReader(System.in));
             String eingabe = input.readLine();
             return new Integer(eingabe);
         } catch (Throwable exc) {
             return 0;
 }
 }
```
**}**

#### Zusammenfassung

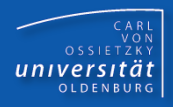

- Exceptions dienen zur Behandlung von potentiellen Laufzeitfehlern
- Motivation: Trennung von "Normalfall" und möglichen Fehlerfällen
- **Exceptions sind Objekte von von der Klasse** Throwable abgeleiteten Klassen
- Im Fehlerfall wird von einer Methode eine Exception geworfen
- aufrufende Methoden können diese Exception abfangen und eine Fehlerbehandlung einleiten
- Sinnvoller Einsatz von Exceptions: ADT-Klassen
- nicht sinnvoll: Ersetzen von "normalen" if-Anweisungen zur Programmsteuerung